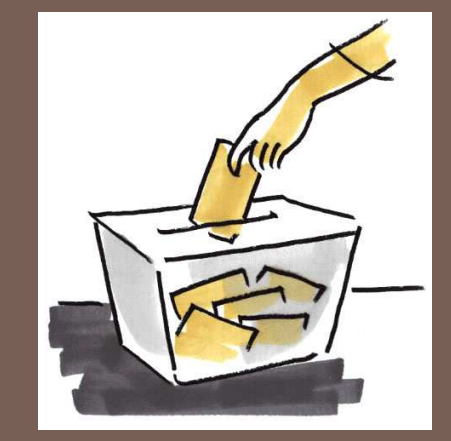

# DISSENY I IMPLEMENTACIÓ D'UN: SISTEMA DE GESTIÓ DE VOTACIONS A TRAVÉS D'INTERNET EN L'ÀMBIT EUROPEU

Xavier Ribas SurrocaETIGConsultor: Jordi Ferrer Duran15/01/2012

### Contingut de la presentació

- **Objectius**
- $\Box$ Enfocament i mètode seguit
- □ Planificació
- $\Box$ Disseny i implementació de la solució
- □ Conclusions

## **Objectius**

3

- Aplicar els coneixements adquirits, entre d'altres, d'enginyeria del programari i bases de dades
- □ Crear una solució des de zero, passant per totes les etapes del desenvolupament del programari
- Aprofundir en el llenguatge SQL i els procediments emmagatzemats

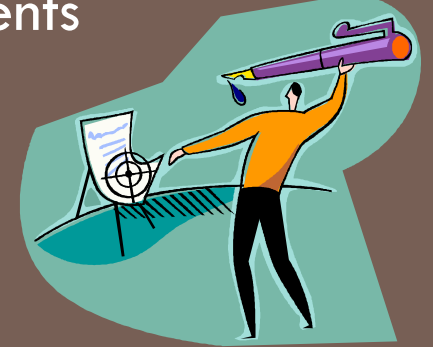

## Enfocament i mètode seguit (I)

- 4
- $\Box$  Desenvolupament en cascada:
	- **□** Obtenció i interpretació de requisits
	- **□** Definició del model relacional
	- **□** Definició de processos
	- $\blacksquare$  Implementació del model i programació dels processos
	- **□** Proves

## Enfocament i mètode seguit (II)

- $\Box$  Dividir el projecte en 5 subsistemes.
	- **□** Subsistema "auxiliars" (gestió de logs)
	- **□** Subsistema de censos
	- **□** Subsistema de votacions
	- **□** Subsistema de dades estadístiques
	- **□** Subsistema de consultes

## Enfocament i mètode seguit (III)

### Explotació del sistema

- El sistema està pensat per ser usat mitjançant una API de PL/SQL. S'hi inclou processos per consultar i mantenir les dades així com per a realitzar processos complexos (tancar una votació, executar vot d'un ciutadà...)
- Es podria integrar en aplicacions SOA mitjançant la publicació de l'API PL/SQL en format de serveis web

# Planificació

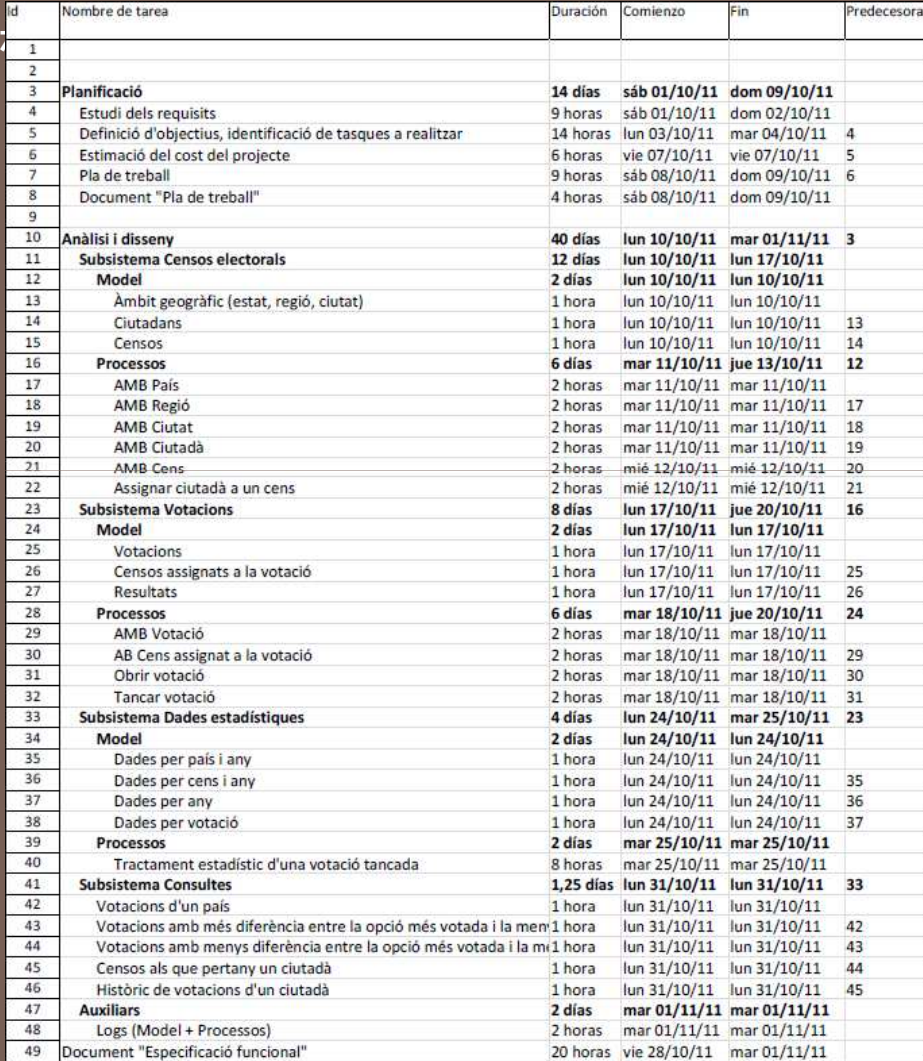

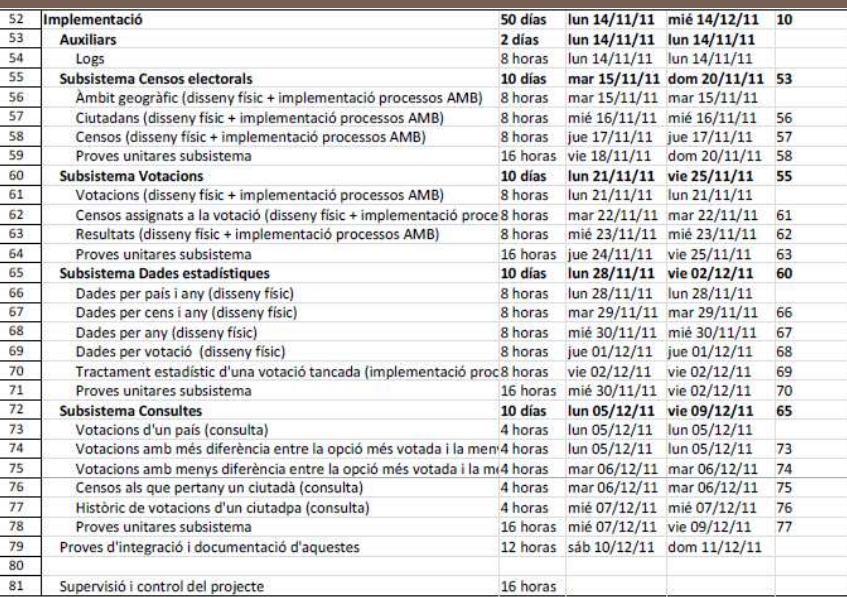

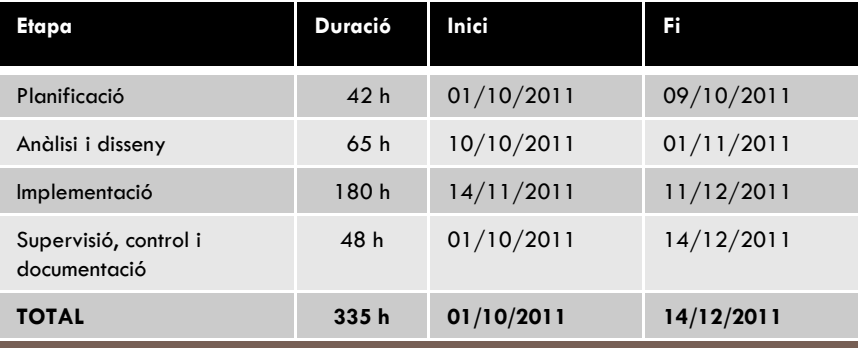

### Disseny i implementació de la solució (I)

#### 8

#### $\Box$ El disseny i la implementació dels subsistemes consisteix en:

### **□** Anàlisis:

- Model: estudiar els requisits i generar el model relacional que dóna solució al problema
- Processos: planificar i dissenyar els processos necessaris per a generar l'API del subsistema
- **¤** Implementació
	- Traspassar el model lògic al físic
	- Codificació dels processos emmagatzemats en llenguatge PL/SQL. Els processos que afecten a un mateix àmbit es creen en un únic paquet de base de dades

### **o** Proves

 $\blacksquare$  Realització de proves unitàries per garantir el correcte funcionament de cada peça

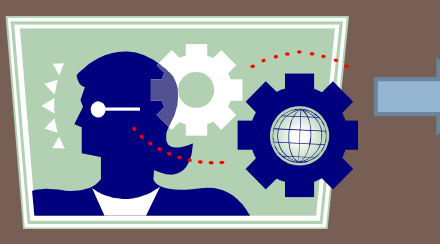

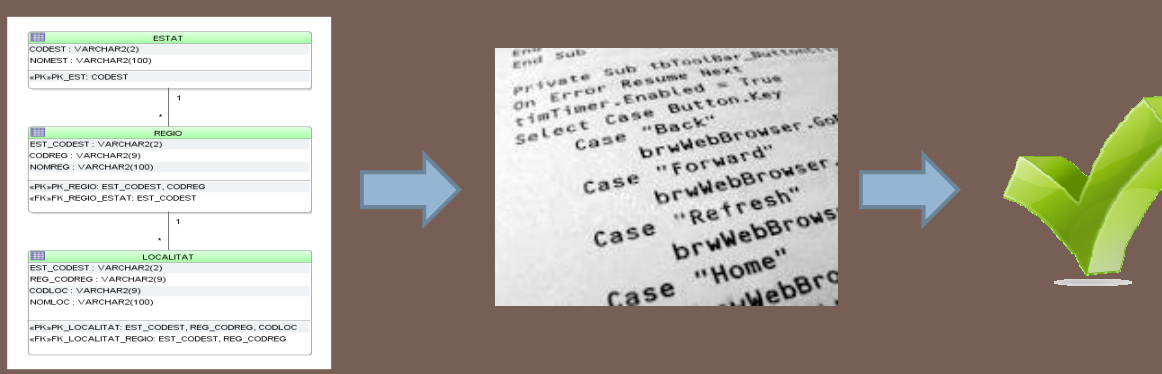

### Disseny i implementació de la solució (II)

#### $\Box$ Subsitema "auxilar", logs de l'aplicació

o. Registrar execució d'un procés

genera log

9

- o Emmagatzemar informació d'entrada i sortida
- Altres dades de rellevància del procés

```
PROCEDURE NOM_PROCEDIMENT (...
                                                                                                  P_RSP OUT VARCHAR2) IS...vIdeLog
                                                                                      LOG INFO.IDELOG%TYPE;
                                                                     BEGIN
                                                                       -- Informació de log<br>vIdeLog := LOG_PKG.INICIAR_LOG ('NOM_PROCEDIMENT', 'Descripció');

LOG_PKG.REGISTRAR_DETALL_LOG (vIdeLog, 'Paràmetres d''entrada');
LOG_PKG.REGISTRAR_DETALL_LOG (vIdeLog, '---------------------');LOG_PKG.REGISTRAR_DETALL_LOG (vIdeLog, '.... : 'LOG_PKG.REGISTRAR_DETALL_LOG (vIdeLog, ' ');
                                                                       P_RSP := 'OK';
                                                                        P_RSP := '100-Descripció de l''error';end if;-- És tot correcte, realitzem l'acció<br>If P_RSP = 'OK' then<br>...
                                                                       end if;
                                                                       LOG_PKG.REGISTRAR_DETALL_LOG (vIdeLog, 'Resultat del procés: ' || P_RSP);
                                                                       LOG_PKG.FINALITZAR_LOG (vIdeLog, LOG_PKG.cESTAT_FINALITZAT);
                                                                     EXCEPTION-- Erros no esperats<br>When others then

P_RSP := '900-' || SQLERRM(SQLCODE);
                                                                          LOG_PKG.REGISTRAR_DETALL_LOG (vIdeLog, 'Resultat del procés: ' || P_RSP);
                                                                         LOG_PKG.FINALITZAR_LOG (vIdeLog, LOG_PKG.cESTAT_AMB_ERRORS);END;Plantilla de procediment que
```
### Disseny i implementació de la solució (III)

==================================================

#### 10

# Subsitema "auxilar", logs de l'aplicació

Exemple de log generat (visualitzat amb la funció "LOG\_PKG.MOSTRAR\_LOG" a través de DBMS\_OUTPUT):

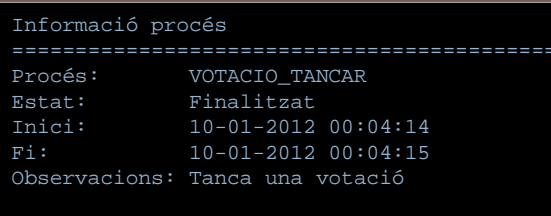

#### Detall

==================================================

#### Paràmetres d'entrada

---------------------P CODVOT : VOT13

Càlcul del nombre de ciutadans amb dret a votTotal ciutadans amb dret a vot:1790

Càlcul del percentatge de participacióParticipació: 49,55%

Actualitzar les dades de la votació.

Calcular percentetatge de vots rebuts per cada opció de la votació

Opció: OP1 Vots rebuts: 248 Percentatge: 27,96%Actualitzar dades de l'opació de la votació

Opció: OP2 Vots rebuts: 260 Percentatge: 29,31%Actualitzar dades de l'opació de la votació

Opció: OP3 Vots rebuts: 256 Percentatge: 28,86%Actualitzar dades de l'opació de la votació

Opció: OP4 Vots rebuts: 123 Percentatge: 13,87% Actualitzar dades de l'opació de la votacióCalcular estadístiquesResultat del procés: OK

## Disseny i implementació de la solució (IV)

#### 11

#### $\Box$ Subsistema de dades estadístiques

- Precalcular els resultats: emmagatzemar dades estadístiques
- □ Generació de dades de forma "incremental": al tancar una votació es van actualitzant les dades on-line

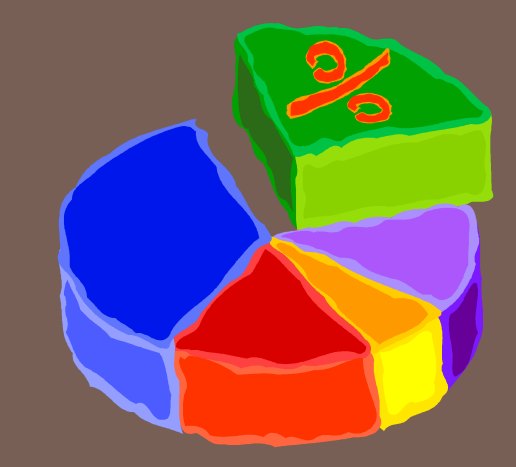

### Disseny i implementació de la solució (V)

#### 12

### Subsistema de censos

- Es divideix en tres grans apartats: àmbit geogràfic, ciutadans i dades dels censos
- Els censos no emmagatzemen dades de població: s'obté la informació directament dels ciutadans en funció de l'àmbit geogràfic del cens. D'aquesta forma es minimitza l'ocupació d'espai en disc.
- Hi ha quatre tipus de censos en funció de l'àmbit geogràfic que engloben: global, estatal, regional i local
- **□** Els censos són jeràrquics: el cens global conté censos estatals, els estatals contenen censos regionals i els regionals contenen censos locals

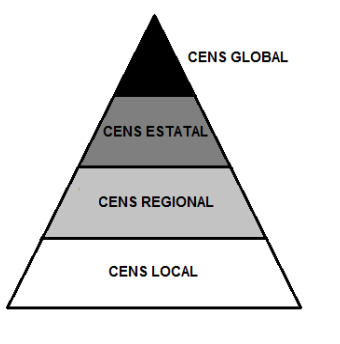

## Disseny i implementació de la solució (VI)

#### 13

### Subsistema de votacions

- **□** Definició i execució de les votacions
- Assignació de censos: control per evitar que en una votació hi hagi censos d'àmbit superior uns als altres (d'aquesta manera es facilita els processos de càlcul de participació i extracció de dades estadístiques)
- Vot ciutadà: control per evitar que un ciutadà emeti el seu vot més d'una vegada

### Disseny i implementació de la solució (VII)

DECLARE

#### 14

- □ Subsistema de consultes
	- El resultat de la consulta es retorna en forma de cursor mitjançant una variable de tipus SYS\_REFCURSOR

vCodCt.d vCodCtd CIUTADA.CODCTD%TYPE := '000468'; vRsp varchar2(2000); vcLlistat sys\_refcursor; vCodCen CENS.CODCEN%TYPE; vTipCen CENS.TIPCEN%TYPE;BEGIN CONSULTES\_PKG.CENSOS\_CIUTADA (P\_CODCTD => vCodCtd, $P_RSP$  =>  $vRsp$ , P\_LLISTAT => vcLlistat);If vRsp = 'OK' then dbms\_output.put\_line (rpad ('Codi', 15, ' ') || ' ' || 'Tipus'); dbms\_output.put\_line (rpad ('-', 15, '-') || ' ' || '-----'); Fetch vcLlistat into vCodCen; While vcLlistat%FOUND loop Select cen.TipCEN into vTipCen from CENS cen where cen.CODCEN = vCodCen; dbms\_output.put\_line (rpad (vCodCen, 15, ' ') || ' ' || lpad (vTipCen, 5, ' ')); Fetch vcLlistat into vCodCen; end loop;Close <mark>vcLlistat;</mark> end if;/

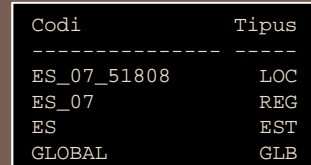

Exemple de mètode de consulta i resultatobtingut

# **Conclusions**

15

- La realització del treball m'ha servit per a poder aplicar els coneixements adquirits durant la carrera. Això ha estat possible gràcies a l'execució del projecte passant per totes les etapes: planificació, disseny i implantació.
- Els coneixements previs consolidats en l'àmbit de l'sql i el pl/sql <sup>m</sup>'han servit de gran ajuda a l'hora de realitzar l'etapa d'implantació.
- Experiència enriquidora. M'ha servit per aprofundir en àrees en les que pràcticament no havia treballat, com son la planificació i la gestió de projectes.

# Gràcies per la seva atenció